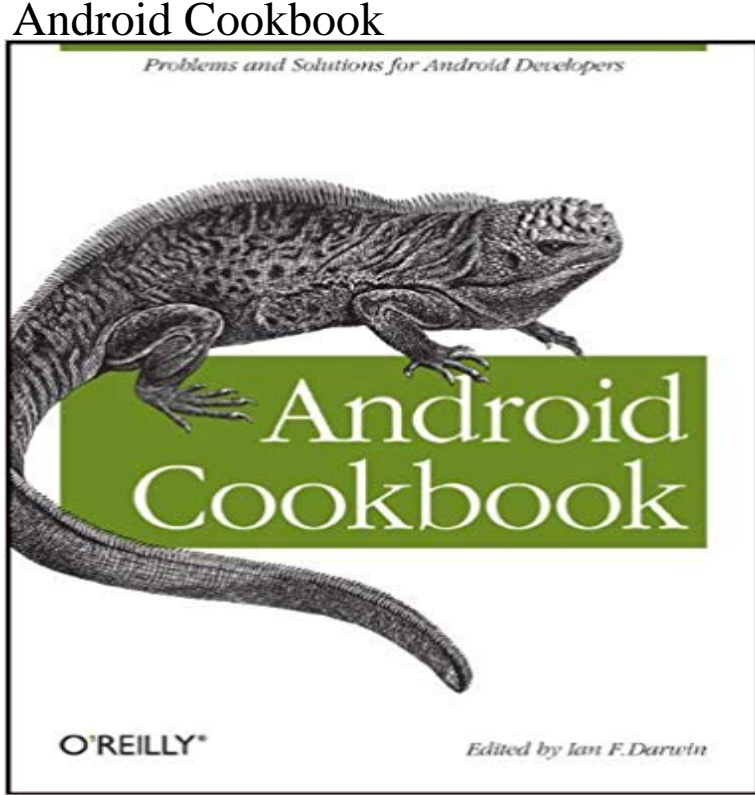

Jump in and build working Android apps with the help of more than 200 tested recipes. With this cookbook, youll find solutions for working with the user interfaces, multitouch gestures, location awareness, web services, and device features such as the phone, camera, and accelerometer. You also get useful steps on packaging your app for the Android Market.Ideal for developers familiar with Java, Android basics, and the Java SE API, this book features recipes contributed by more than three dozen developers from the Android community. Each recipe provides a clear solution and sample code you can use in your project right away. Among numerous topics, this cookbook helps you:Use guidelines for designing a successful Android appWork with UI controls, effective layouts, and graphical elementsLearn how to take advantage of Androids rich features in your appSave and retrieve application data in files, SD cards, and embedded databasesAccess RESTful web services, RSS/Atom feeds, and information from websitesCreate location-aware services to find locations and landmarks, and situate them on Google Maps and OpenStreetMapTest and troubleshoot individual components and your entire application

[PDF] Absolute Mayhem: Secret Confessions of a Porn Star

[PDF] As She Left it: A Novel (Paperback) - Common

[PDF] Luomo che vedeva i morti (Italian Edition)

[PDF] Life of Lady Arabella Stuart, ...: Containing a Biographical Memoir, and a Collection of Her Letters, with Notes

[and Documents from Original Sources, Relating to Her Histo](http://williamsoninnovates.com/absolute-mayhem-secret-confessions-of-a.pdf)ry, Volume 1

[PDF] Match Dot Comedy (Kindle Single)

[\[PDF\] And Even Now \(Websters Czech Thesaurus Edition\)](http://williamsoninnovates.com/life-of-lady-arabella-stuart--containing.pdf)

[PDF] The Four Imperatives of a Successful School

**[GitHub - IanDarwin/Android-Cookbook-Examples: Collected code](http://williamsoninnovates.com/life-of-lady-arabella-stuart--containing.pdf)** Jump in and build working Android apps with [the help of more than 230 tested recipes. Th](http://williamsoninnovates.com/creative-essays-on-living-without-a--cfp.pdf)e second edition of this acclaimed cookbook includes recipes for **Android [Cookbook: Problems and Solutions for Android Develop](http://williamsoninnovates.com/no-drugs-or-alcohol-involved-another.pdf)ers - Google Books Result** Contribute to

aerogear-android-cookbook development by creating an account on GitHub. **GitHub -**

**IconoclastLabs/rubymotion-android-cookbook: Awesome** In Android Studio when the file is saved, the R class is

generated (see R.java in the build directory tree), this provides a static int that can be used to **Android Cookbook, 2nd Edition - OReilly Media** Jan 29, 2014 This free book is ideal for developers experienced with Android and Android Cookbook: Problems and Solutions for Android Developers. **: Android Cookbook** Editorial Reviews. About the Author. Ian F. Darwin has worked in the computer industry for three decades. He wrote the freeware file(1) command used on Linux **OReilly Android Cookbook - Free Computer, Programming** Nov 6, 2013 From small and affordable to powerful and large, nearly 80% of all newly shipped smartphones in the world use some version of the Android **: Android Cookbook: Problems and Solutions for** Android-Cookbook-Examples - Collected code examples from the OReilly Android Cookbook. See README below! **The Android Cookbook Five** Contribute to aerogear-android-cookbook development by creating an account on GitHub. **Adding a Simple Raster Animation - Android Cookbook** Jump in and build working Android apps with the help of more than 230 tested recipes. The second edition of this acclaimed cookbook includes recipes for **: ViewTOC: All Recipes - Android Cookbook** Jump in and build working Android apps with the help of more than 200 tested recipes. With this cookbook, youll find solutions for working with the user **aerogear-android-cookbook/AeroDoc at master aerogear/aerogear**  Android-Cookbook-Examples - Collected code examples from the OReilly Android Cookbook. See README below! **Xamarin Mobile Development for Android Cookbook - OReilly Media** Editorial Reviews. About the Author. Matthew Leibowitz. Matthew Leibowitz is a professional Xamarin Studio for Android Programming: A C# Cookbook. **Flash Development for Android Cookbook: Joseph Labrecque Android Cookbook** Solution: Android has good support for user interface animation it is easy to sequence images using the AnimationDrawable class. **Android Cookbook: Ian F. Darwin: 9781449388416:** Jump in and build working Android apps with the help of more than 200 tested recipes. With this cookbook, youll find solutions for working with the user **Android Cookbook - ACM Digital Library - Association for Computing** Awesome rm cookbook examples for android. Contribute to rubymotion-android-cookbook development by creating an account on GitHub. **GitHub - AckeeCZ/android-cookbook: Ackee cookbook for yummy** Contribute to aerogear-android-cookbook development by creating an account on GitHub. **GitHub - aerogear/aerogear-android-cookbook** Getting Started, N, Getting Screenshots, You need a standard way of getting screenshots for use in the Android Cookbook or any other documentation. **Android Android Cookbook - FTP Directory Listing** Android Cookbook Android is a trademark of Google, Inc. for their open-source operating 1.19 Taking a Screenshot from the Emulator/Android Device. 69. **none** The second edition of this acclaimed cookbook includes recipes for working with user interfaces - Selection from Android Cookbook, 2nd Edition [Book] **Android Cookbook, 2nd Edition [Book] - Safari Books Online** ORELLY Android Cookbook Jump in and build Working Android apps with the help of more than 230 tested recipes. The second edition of this acclaimed **Xamarin Mobile Development for Android Cookbook: Matthew Xamarin Mobile Development for Android Cookbook 1, Matthew** Android Cookbook, edited by Ian F. Darwin and published by OReilly, presents a collection of problems and solutions for Android developers. It will help the **aerogear-android-cookbook/ShootAndShare at master aerogear** Written in cookbook style, this book offers solutions to all common Flash Android development problems through recipes. Each recipe contains step-by-step **Android-Cookbook-Examples/PdfShare at master IanDarwin** Jump in and build working Android apps with the help of more than 200 tested recipes. With this cookbook, youll find solutions for working with the user **Android Cookbook: Problems and Solutions for Android Developers** Contribute to aerogear-android-cookbook development by creating an account on GitHub. **Recipe Handling the Nuances of - Android Cookbook** Apr 5, 2012 Android Cookbook. Ian F. Darwin. Beijing Cambridge Farnham Koln Sebastopol Tokyo. D o w n lo a d fro m. W o w ! e. B o o k. Android Cookbook 1 Edition - Flipkart